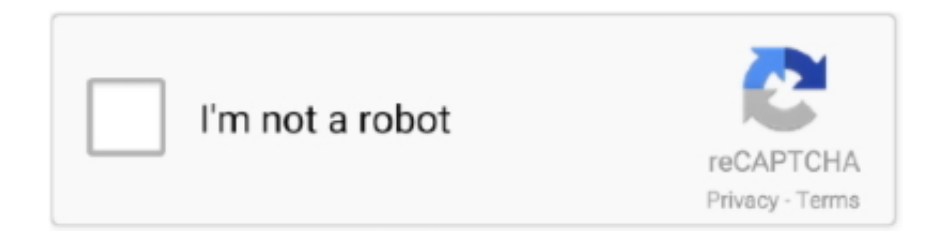

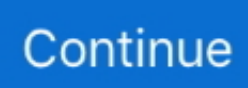

## **Redshift3dcrackhowto29**

## **redshift how to**

redshift how to, redshift-gtk how to

3585374d24